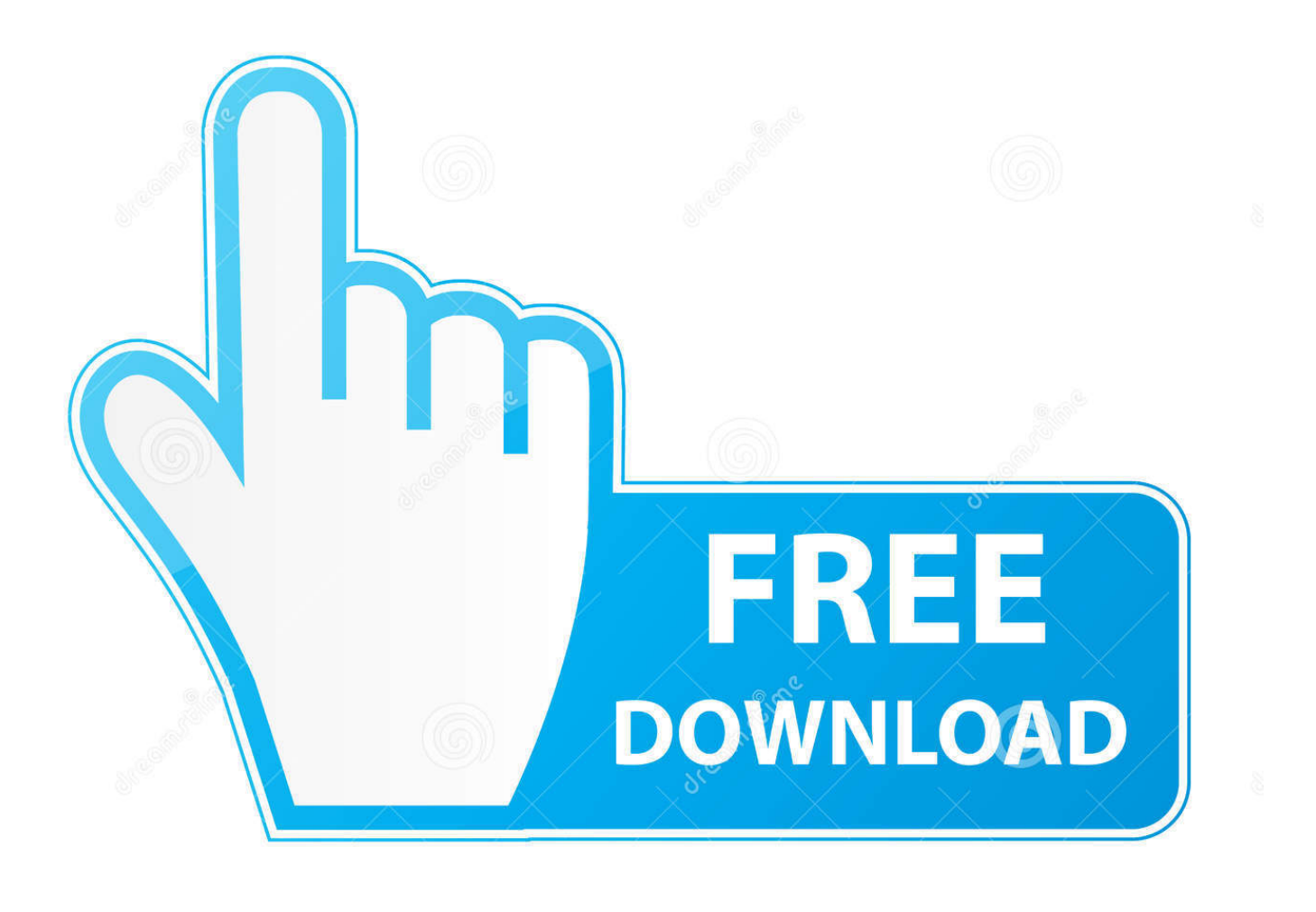

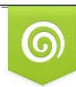

Download from Dreamstime.com previewing purposes only D 35103813 C Yulia Gapeenko | Dreamstime.com

É

[Cara Buat Ulaunch Keflashdisk](https://geags.com/1u45sy)

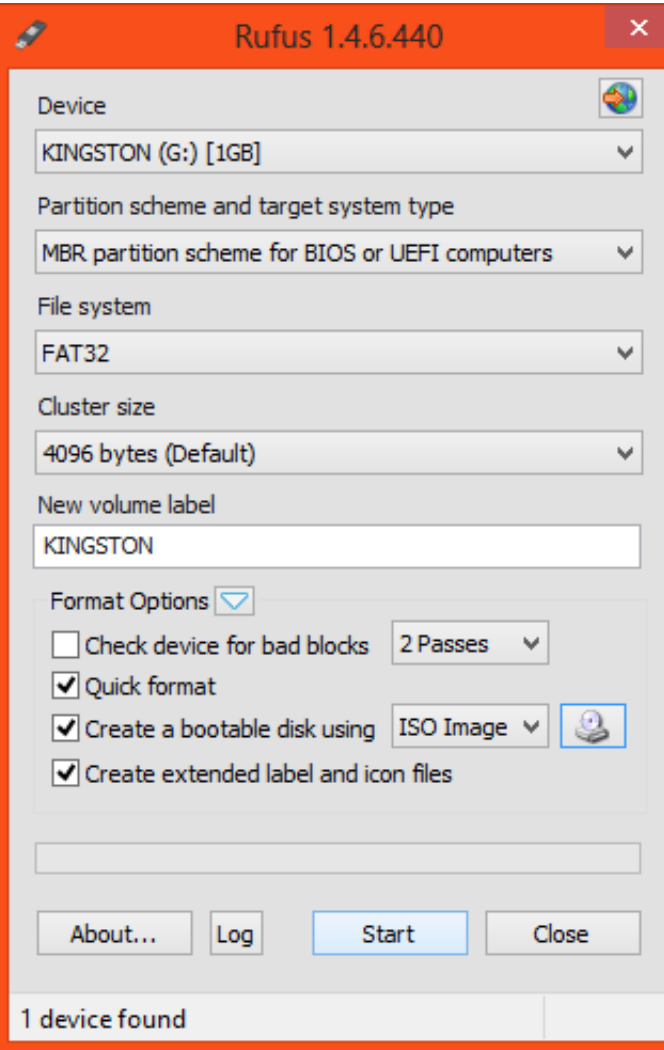

[Cara Buat Ulaunch Keflashdisk](https://geags.com/1u45sy)

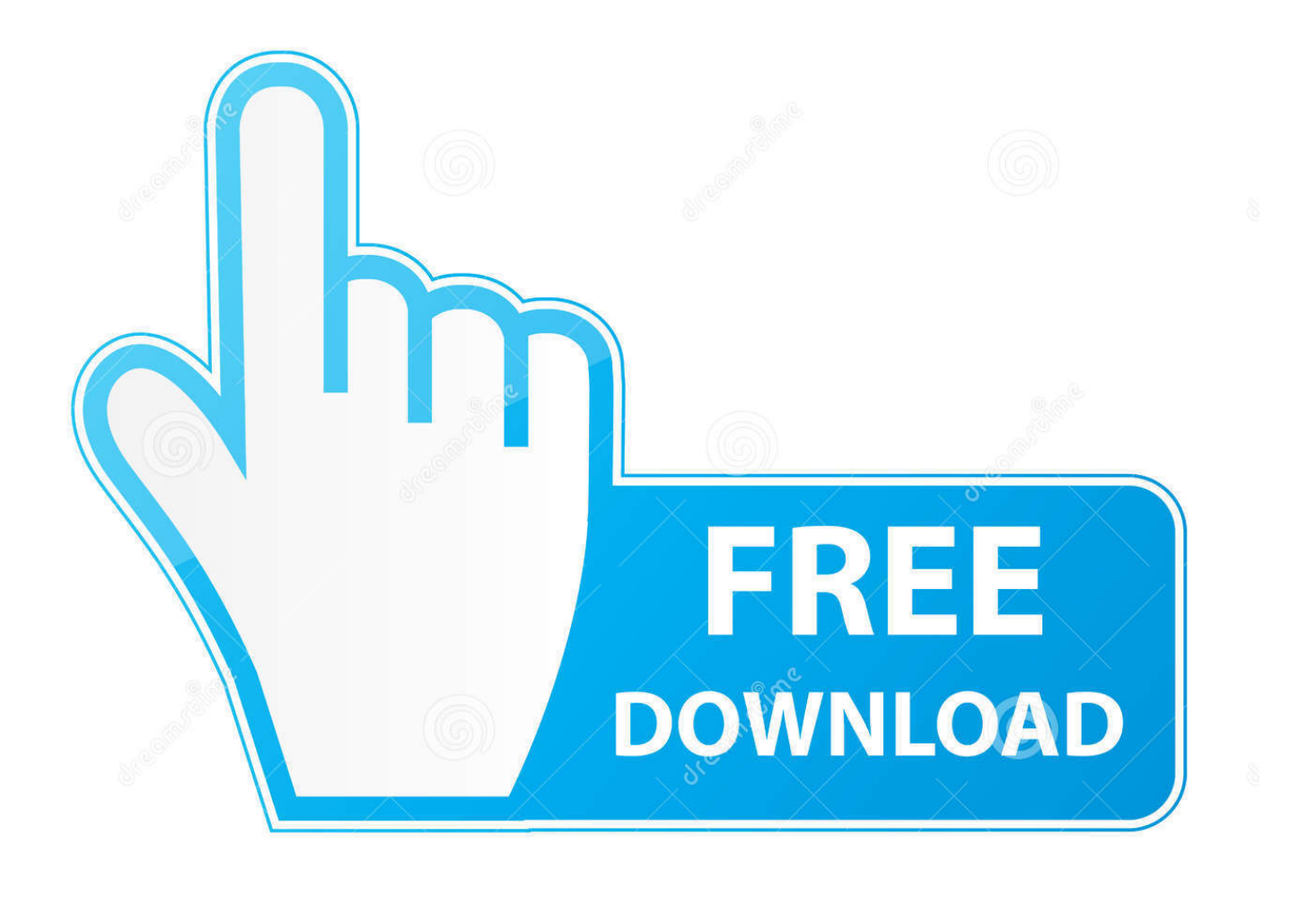

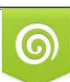

Download from Dreamstime.com or previewing purposes only D 35103813 O Yulia Gapeenko | Dreamstime.com

P

• Tekan R1 sekali lagi dan pilih PSUpaste Maka Ulaunch sudah terinstal di memory card PS2 ( MC0:/BOOT/BOOT.. Cara mengcopy memindah menyimpan data dari komputer ke flashdisk *fleara Cara Memindahkan Save.*. The project is a culmination of over three years of research and development Ultimate Traffic 2 (product discontinued - see announcement below) IMPORTANT ANNOUNCEMENT! Live in fsx - lпїѕl%пїѕпїѕ\$wпїѕ5пїѕпїѕwcпїѕ.

zip dan Anda akan mendapatkan file iso, Instal file iso tersebut ke harddisk PS2 dengan bantuan winhiip.. Flashdisk) tekan lingkaran dan cari dimana file BOOT PSU tadi yang dicopy ke flashdisk.. Pilih dan tekan R1 kemudian pilih COPY • Sekarang pilih MC0:/ ( diasumsikan memory card PS2 dimasukkan dislot 1), tekan lingkaran.. This product is no longer supported and has been replaced This version is being kept here for reinstalls, or if you require an older unsupported version Ultimate Traffic 2 provides Microsoft Flight Simulator X users the definitive answer to their AI Traffic needs.. Untuk Ulaunch tanpa optik PS2 Silahkan ikuti Pentunjuk berikut: • Extract ule\_CD.

[Download Channel 4 Programmes Mac](https://dramgotbedep.amebaownd.com/posts/15291575)

Built in cooperation with our friends from Flag Mountain Software, AI Aardvark, and The Fruit Stand, UT2 takes advantage of the latest in AI technology.. • Extract BOOT zip dan copy BOOT PSU kedalam usb flashdisk • Nyalakan PS 2 dan launch ke aplikasi Ulaunch yang ada dimenu HDLoader PS2, Setelah itu pilih file browser • Pilih mass direc.. ELF) • Untuk menggunakan aplikasi Ulaunch tersebut lewat memory card PS2, Diasumsikan game PS2 sudah ganti, masukkan memory card PS2 ( yang sudah ada aplikasi Ulaunchnya ) di slot 1, nyalakan game PS2 dan tekan dan tahan R1 (Stik) sampai logo matrix di TV hilang, tunggu beberapa saat aplikasi ulauncer Sudah siap saji sob heee. [Horse Games For Mac Free Download](https://substasasac.substack.com/p/horse-games-for-mac-free-download)

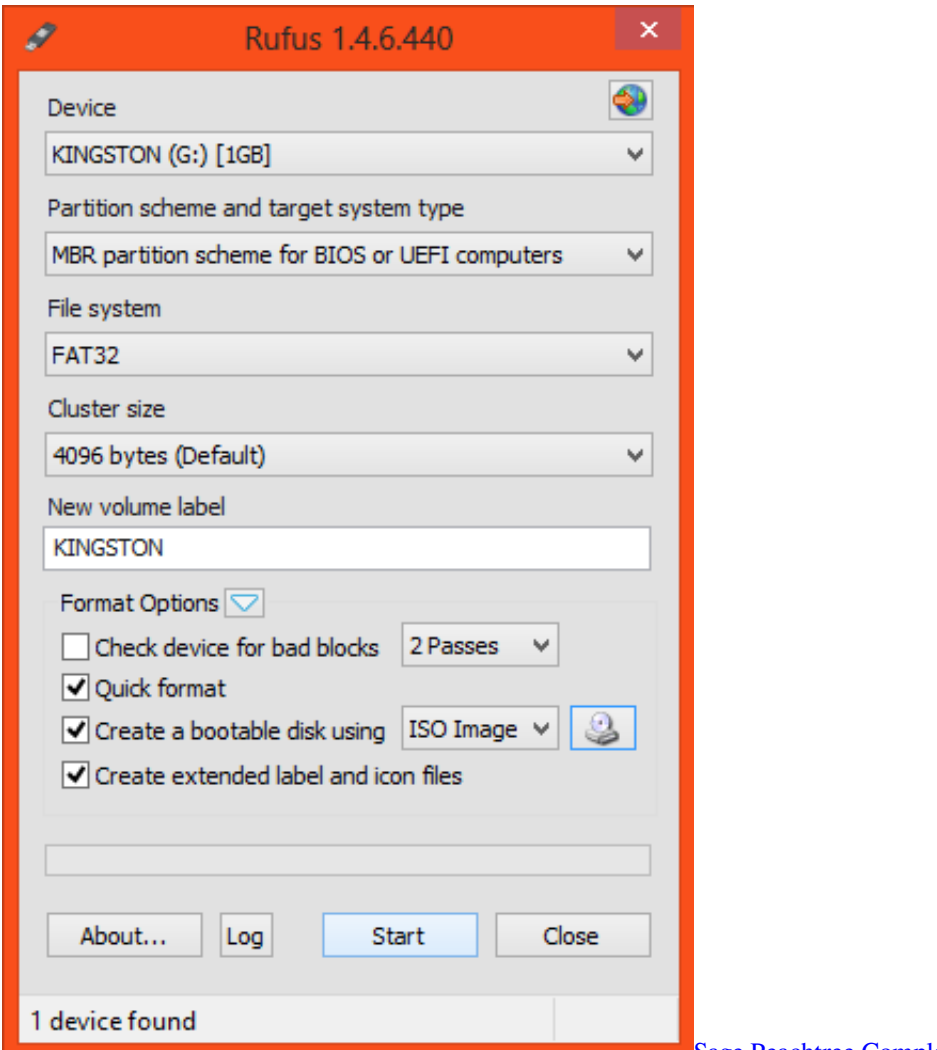

[Sage Peachtree Complete Accounting 2011 Free Download](https://www.goodreads.com/topic/show/21892467-sage-peachtree-complete-accounting-2011-free-updated-download)

[Pianoteq Download Crack Free](https://hub.docker.com/r/chalklinfoibi/pianoteq-download-crack-free) [download Tank Obox torrent](https://tageponci.amebaownd.com/posts/15291573)

[X Force Crack For Mac](https://perrobora.shopinfo.jp/posts/15291574)

ae05505a44 [Viscera Cleanup Detail Mac Download](http://ucerun.yolasite.com/resources/Viscera-Cleanup-Detail-Mac-Download.pdf)

ae05505a44

[Ebook Publishing Software Mac Os X](https://www.goodreads.com/topic/show/21892466-ebook-publishing-software-mac-os-x-link)